### **Modellbahn**

# **Intermodellbau 2016**

# Modellbahn -> Intermodellbau 2016

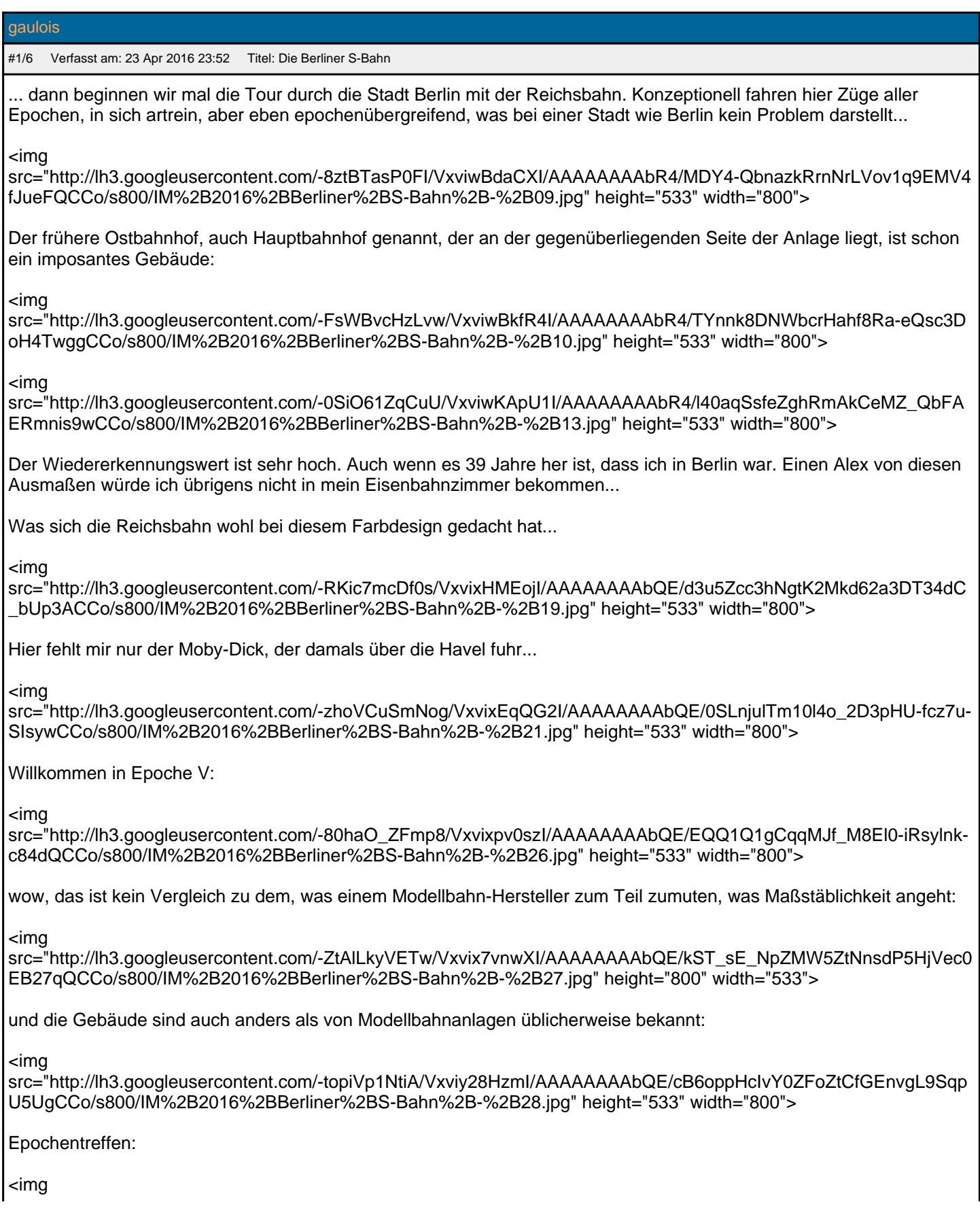

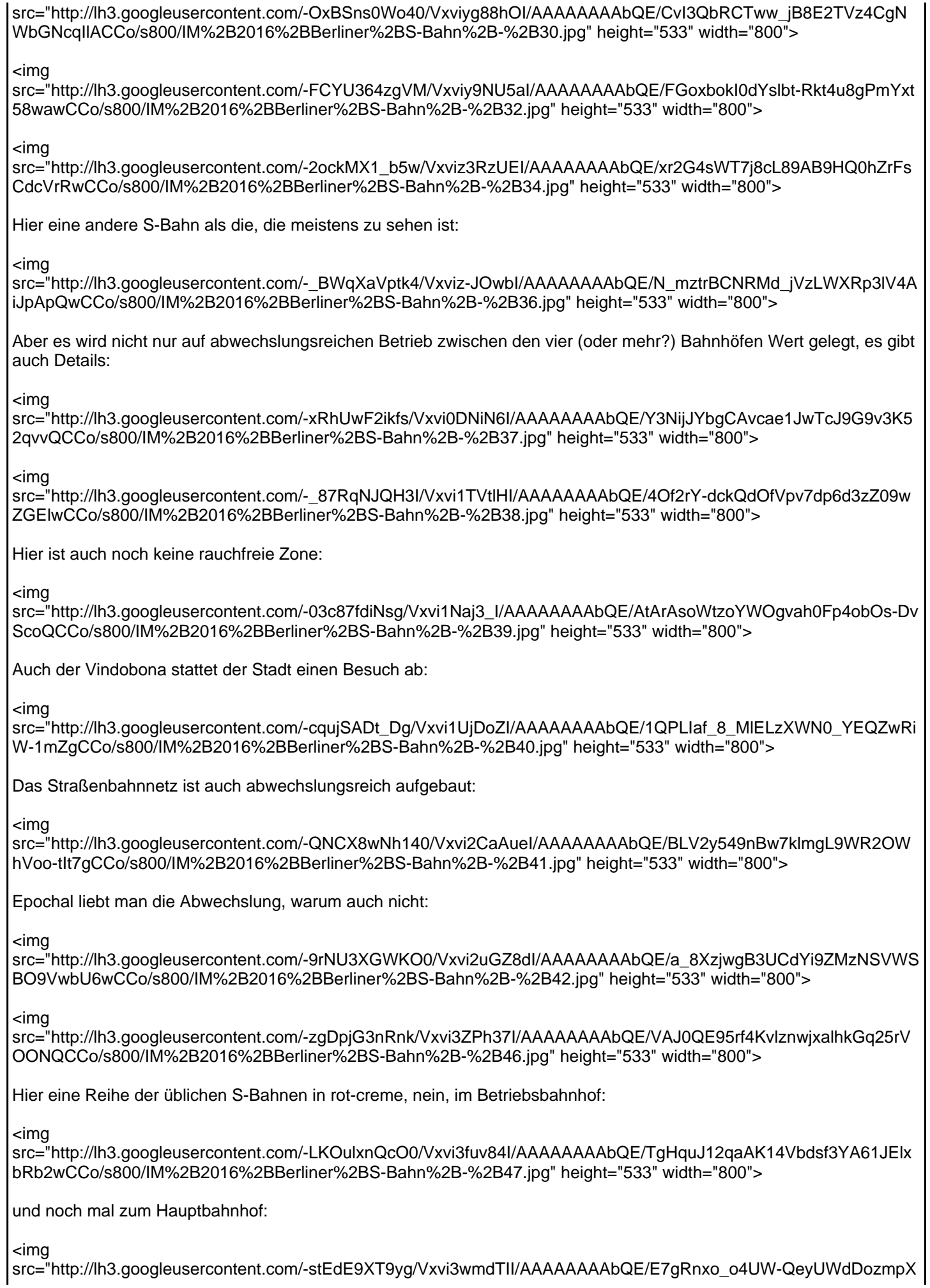

3mez\_W\_ACCo/s800/IM%2B2016%2BBerliner%2BS-Bahn%2B-%2B50.jpg" height="533" width="800"> Der ist wirklich nicht klein: <img src="http://lh3.googleusercontent.com/-cYiHePxXQFI/Vxvi4Jy8R8I/AAAAAAAAbQE/Mvgh2Ej4da4XLU3R8xpS7s-oOvw 3-R1qgCCo/s800/IM%2B2016%2BBerliner%2BS-Bahn%2B-%2B51.jpg" height="533" width="800"> <img src="http://lh3.googleusercontent.com/-K3Daysudmzc/Vxvi5FmEB5I/AAAAAAAAbR4/OH7jLG6jpIcB8BgOjNx\_\_abKKrT sSbqrQCCo/s800/IM%2B2016%2BBerliner%2BS-Bahn%2B-%2B52.jpg" height="533" width="800"> die Betriebsbahnhofs-Kurve mal von innen: <img src="http://lh3.googleusercontent.com/-QeZiq8Lk6yw/Vxvi5JGGg3I/AAAAAAAAbR4/ZKWkgfn0fzoetSu2-BubSLD88Agg qyIagCCo/s800/IM%2B2016%2BBerliner%2BS-Bahn%2B-%2B53.jpg" height="533" width="800"> und nochmal zurück in die erste Ecke: <img src="http://lh3.googleusercontent.com/-5qRJeiWQXcw/Vxvi5LS2yWI/AAAAAAAAbR4/H7v0AeOBVokNLuayF2nkbDg\_I HWjvAAZACCo/s800/IM%2B2016%2BBerliner%2BS-Bahn%2B-%2B54.jpg" height="533" width="800"> Mal etwas mehr Straßenbahn: <img src="http://lh3.googleusercontent.com/-k9J8W9XrHJI/Vxvi5wgiobI/AAAAAAAAbR4/WT8JoY4TpIAU9J-QN61mgiln16nZ1 QamwCCo/s800/IM%2B2016%2BBerliner%2BS-Bahn%2B-%2B57.jpg" height="533" width="800"> Diese S-Bahn habe ich im Modell bisher so noch nicht gesehen, klar, Tante M hat eine andere Variante: <img src="http://lh3.googleusercontent.com/-lupBkQMOYf0/Vxvi6RdIBfI/AAAAAAAAbR4/YjzwKJUMTjkhgZCd-qbKv9UppxX3 PEdCwCCo/s800/IM%2B2016%2BBerliner%2BS-Bahn%2B-%2B59.jpg" height="533" width="800"> <img src="http://lh3.googleusercontent.com/-jD5WICUctHk/Vxvi6xVgfXI/AAAAAAAAbR4/oUbr4huv4QA4kB3A25IxeiHASLlmV vTZACCo/s800/IM%2B2016%2BBerliner%2BS-Bahn%2B-%2B61.jpg" height="533" width="800"> Etwas irritierend war der Teleskophaubenwagen (Reinigungswagen) auch schon mal in Personenzüge eingereiht, hier fährt er solo vor der Ludmilla: <img src="http://lh3.googleusercontent.com/-TT5wixW5\_6o/Vxvi6tGucxI/AAAAAAAAbR4/pNvU18CBa3kO7O3qm-PDQurcGw QUYLJPwCCo/s800/IM%2B2016%2BBerliner%2BS-Bahn%2B-%2B64.jpg" height="533" width="800"> und hier kommt der Nacht-Hotelzug im Interregio-Design: <img src="http://lh3.googleusercontent.com/-psP4Y4hgmqQ/Vxvi7uip08I/AAAAAAAAbR4/2-hOJb64v2kKr5Nzij-kCx1\_wpw3H bBgwCCo/s800/IM%2B2016%2BBerliner%2BS-Bahn%2B-%2B66.jpg" height="533" width="800"> <img src="http://lh3.googleusercontent.com/-ULe2NNblH-M/Vxvi7sTQzVI/AAAAAAAAbR4/A1pOwiyk2Ws3FewuQMINJaqbJR H2p0KiwCCo/s800/IM%2B2016%2BBerliner%2BS-Bahn%2B-%2B67.jpg" height="533" width="800"> Toll, so ein großer Vorplatz, oder? <img src="http://lh3.googleusercontent.com/-LNZbN0l8BtQ/Vxvi8F\_b6pI/AAAAAAAAbR4/HryQcQGDBCYqIxNQxjIJleJ68aYn dkpIwCCo/s800/IM%2B2016%2BBerliner%2BS-Bahn%2B-%2B68.jpg" height="533" width="800"> Je länger ich mir diese Weltzeituhr ansehe, desto mehr kommt die Erinnerung zurück, dass ich da ja mal wirklich davor gestanden habe. Hatte ich längst vergessen:

<img

src="http://lh3.googleusercontent.com/-Tk9XPmS28zg/Vxvi8Ff4ajI/AAAAAAAAbR4/jeVVZ5h8Lqg-ttW7ZtOyiEuhojmp4O dsgCCo/s800/IM%2B2016%2BBerliner%2BS-Bahn%2B-%2B70.jpg" height="533" width="800">

An rote S-Bahnen kann ich mich aber nicht erinnern, 1977 waren die gelb:

<img

src="http://lh3.googleusercontent.com/-daVLXkcTrEc/Vxvi8ggGU2I/AAAAAAAAbR4/q-xIXPH9NEQHFCPYF\_y43VKGxb sy9R2gwCCo/s800/IM%2B2016%2BBerliner%2BS-Bahn%2B-%2B71.jpg" height="533" width="800">

und nochmal, zum Abschied, in die Fluss-Ecke:

<img

src="http://lh3.googleusercontent.com/-KMfQG\_Md\_pg/Vxvi9QiJlrI/AAAAAAAAbR4/bP5uN34Wvc4KJAeojNSdDMmvTn blgTKFgCCo/s800/IM%2B2016%2BBerliner%2BS-Bahn%2B-%2B75.jpg" height="533" width="800">

weiter geht es mit anderen Anlagen...

#### gaulois

#2/6 Verfasst am: 25 Apr 2016 0:58 Titel:

Die Fotos der anderen Anlagen können (zusammen mit den anderen Intermodellbaufotos vergangener Jahre) hier angeguckt werden:

http://picasaweb.google.com/108615928408814060131/Intermodellbau

Das sind dann tatsächlich - und nicht nur gefühlt - insgesamt 974, wo man sich die richtigen raussuchen muss.

Bei 750 kommen die Bilder, die alphabetisch hinter die Berliner S-Bahn gehören.

So wird niemand gezwungen, sich etwas anzusehen, das er nicht sehen will...

# **Siggib**

#3/6 Verfasst am: 25 Apr 2016 7:16 Titel:

Hallo Gerd, es geht auch anders. Wenn aber die beleidigte Leberwurst ist dann fällt es einem sehr schwer das für andere in Ordner zu sortieren , von bis nach Datum sortiert.

z.B. mein Fotos von Oktorail das ist ein Ordner Modellbahn und nicht mit anderen Modellbahnen gemischt. Es geht wenn man es gleich macht und nicht später.

gaulois

#4/6 Verfasst am: 25 Apr 2016 12:58 Titel:

Hallo Siggi,

wenn Du mein posting gelesen oder den link angeklickt hättest, hättest Du gesehen, dass ich es genau so gemacht habe ...

nur rumstänkern gilt nicht!

# **Siggib**

#5/6 Verfasst am: 25 Apr 2016 19:50 Titel:

Hallo Gerd , stänkern hört sich etwas anders an. Eventuell habe ich es falsch formuliert. Also Versuch Nr.2 Ordner Modellbahn/ Intermodellbau/ Intermodellbau 2016 und in diesem Ordner könnte man die Bilder von 2016 Unterbringen. den obrigen Link habe ich angeklickt das erste Bild das ich angesehen habe

Photo information Apr 18, 2012

1280×853 pixels – 177KB

das letzte Bild in diesem Ordner ist vom 21.4.2016

 Bei einer guten DSL Verbindung geht es ja ganz gut alle Bild zu öffnen, die aber noch nicht so gut dran sind mit DSL, da dauert das natürlich. Damit die Ladezeiten kurz bleiben richte ich für jedes Jahr einen Ordner an. Wer dann möchte kann noch mal die zurückliegenden Jahre ansehen. Das verstehe ich unter Ordner anlegen.

# gaulois

#6/6 Verfasst am: 25 Apr 2016 20:06 Titel:

Hallo Siggi,

das klingt schon wieder anders. Nein, Unterordner unter den zahlreichen Hauptordnern habe ich bisher nicht angelegt, daher hatte ich ja geschrieben, dass es ab Bild 750 losgeht...

Was DSL angeht, da hatte ich gedacht, dass das inzwischen Mindeststandard in den meisten Internet-aktiven Haushalten ist. Aber Du hast Recht, der eine oder andere hat das vielleicht nicht.

Ich wollte mir nicht für jeden Jahrgang einen Hauptordner anlegen, dann verliere **ich** nämlich den Überblick und den brauch ich ja noch (solange Picasa noch online ist).

Unterordner scheinen aber nicht machbar zu sein, zumindest kann ich das in der Architektur auf Anhieb nicht finden. Ich guck mal, ob das geht, über eine einfache Organisations-Befehlskette geht es jedenfalls erst mal nicht...

Kann man überhaupt Unterordner anlegen bei Picasa, das habe ich nämlich bisher noch nie gesehen...